Modelling Simul. Mater. Sci. Eng. **22** (2014) 055002 (16pp) [doi:10.1088/0965-0393/22/5/055002](http://dx.doi.org/10.1088/0965-0393/22/5/055002)

# **EON: software for long time simulations of atomic scale systems**

# **Samuel T Chill<sup>1</sup>, Matthew Welborn<sup>1</sup>, Rye Terrell<sup>1</sup>, Liang Zhang**1**, Jean-Claude Berthet**2**, Andreas Pedersen**2**, Hannes Jónsson<sup>2</sup> and Graeme Henkelman**<sup>1</sup>

<sup>1</sup> Department of Chemistry and the Institute for Computational Engineering and Sciences, The University of Texas at Austin, Austin, TX 78712-0165, USA <sup>2</sup> Faculty of Physical Sciences and Science Institute, University of Iceland, 107 Reykjavík, Iceland

E-mail: hj@hi.is and henkelman@cm.utexas.edu

Received 23 November 2013, revised 1 March 2014 Accepted for publication 8 April 2014 Published 9 May 2014

# **Abstract**

The EON software is designed for simulations of the state-to-state evolution of atomic scale systems over timescales greatly exceeding that of direct classical dynamics. States are defined as collections of atomic configurations from which a minimization of the potential energy gives the same inherent structure. The time evolution is assumed to be governed by rare events, where transitions between states are uncorrelated and infrequent compared with the timescale of atomic vibrations. Several methods for calculating the state-to-state evolution have been implemented in EON, including parallel replica dynamics, hyperdynamics and adaptive kinetic Monte Carlo. Global optimization methods, including simulated annealing, basin hopping and minima hopping are also implemented. The software has a client/server architecture where the computationally intensive evaluations of the interatomic interactions are calculated on the client-side and the state-to-state evolution is managed by the server. The client supports optimization for different computer architectures to maximize computational efficiency. The server is written in Python so that developers have access to the high-level functionality without delving into the computationally intensive components. Communication between the server and clients is abstracted so that calculations can be deployed on a single machine, clusters using a queuing system, large parallel computers using a message passing interface, or within a distributed computing environment. A generic interface to the evaluation of the interatomic interactions is defined so that empirical potentials, such as in LAMMPS, and density functional theory as implemented in VASP and GPAW can be used interchangeably. Examples are given to demonstrate the range of systems that can be modeled, including

surface diffusion and island ripening of adsorbed atoms on metal surfaces, molecular diffusion on the surface of ice and global structural optimization of nanoparticles.

Keywords: rare event dynamics, transition state finding, saddle points, adaptive kinetic Monte Carlo, accelerated molecular dynamics

(Some figures may appear in colour only in the online journal)

# **1. Introduction**

Long timescale simulations of atomic systems pose a particular challenge in computational chemistry. A straightforward integration of the equations of motion typically requires too many integration steps to reach the timescale of interesting events. Since atomic vibrations occur on the femtosecond timescale, roughly  $10^{15}$  time steps are required to directly model one second of molecular dynamics (MD).

EON is a software package for performing accelerated dynamics simulations of diffusion in solids and reactions at surfaces. There are a number of established methods for calculating the long timescale properties of chemical and material systems and a primary goal of EON is to provide these methods in a single program so that they can be directly compared, the strengths of different methods exploited, and where advantageous, combined into hybrid methods.

The methods implemented in EON share an underlying concept. They each assume that the system has stable states that correspond to minima on the potential energy surface (PES). The term 'stable' means that the average escape time from a state is significantly greater than the correlation time of a trajectory within the state. The transitions between states are then rare events in comparison to the vibrational relaxation timescale within any state.

The computational framework for the methods implemented in EoN is illustrated in figure [1.](#page-2-0) EON has a client-server architecture in which the server determines the state-to-state evolution of the system. Clients communicate with the server to receive tasks that involve exploring the configuration space around the current state. Results are reported back to the server so that the state-to-state evolution can proceed. For both receiving work and reporting results, communication is initiated by the client and the simulation data is transmitted in human readable text files.

The implementation of Eon is illustrated in figure [2.](#page-2-0) The client, written in  $C_{++}$ , performs computationally intensive tasks, while the server, written in Python, handles the bookkeeping associated with the higher-level algorithms. The client is used for any method that requires evaluation of the potential energy and force. Client-side methods include local geometry optimization, saddle point searches, MD trajectories, Monte Carlo sampling and normal mode analysis. The server implements the high-level methods using the tools provided by the client including parallel replica dynamics (PRD) [\[1\]](#page-14-0), hyperdynamics [\[2\]](#page-14-0) using the bond-boost form of the bias potential [\[3\]](#page-14-0), adaptive kinetic Monte Carlo (AKMC) [\[4\]](#page-14-0), basin hopping (BH) [\[5\]](#page-14-0) and minima hopping [\[6\]](#page-14-0).

The EON architecture has several strengths. First and foremost, the client-server architecture allows for asynchronous cluster and distributed computing. Second, a single server can communicate with many different clients through a common interface, meaning that only part of the code has to be tailored to different platforms, either through compilation or linking to platform-specific libraries. Finally, the server communicates with the client via

<span id="page-2-0"></span>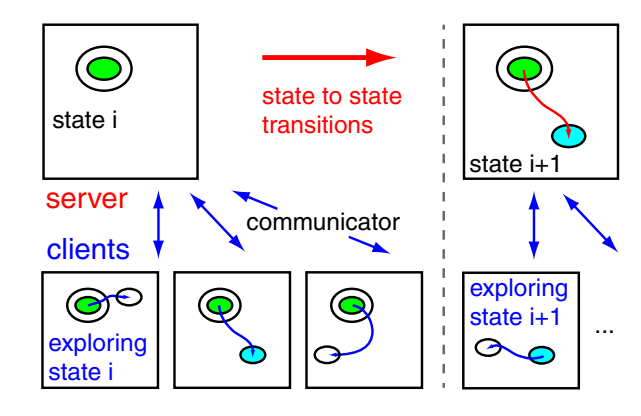

Figure 1. Computational framework of Eon calculations.

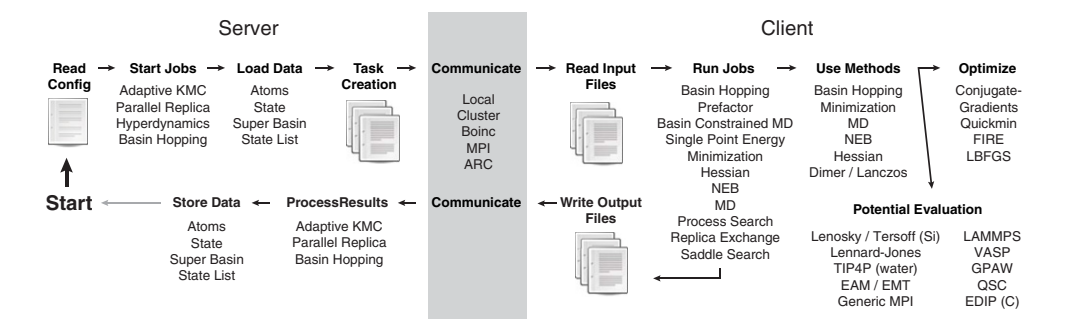

**Figure 2.** The Eon server interacts with Eon clients through communicators, providing them with independent tasks (e.g. saddle searches). The results are communicated back to the server where they are processed by higher-level algorithms (e.g. adaptive kinetic Monte Carlo). The various acronyms are defined in the text.

text files so that a user can directly access the client's functionality without having to use the server.

#### **2. Code structure**

### 2.1. Server

The EON server has several roles: managing the execution of client jobs, processing the results of client calculations and transitioning between states of the system. Typically the server is run many times over the course of a calculation. Upon each invocation, the server processes the results of completed jobs, performs actions depending on the results that were received and creates new jobs, in that order. EON will typically exit at this point. The one exception is when Eon is run with the message passing interface (MPI) communicator, in which case the server will continue to run in a loop waiting for new results to process.

The EON server coordinates a set of independent tasks, which are executed in parallel by the clients. The primary mechanism of communication between client and server is via human-readable text files. The server creates the input files for each client calculation and processes the output files that the clients write. The results of the individual client calculations influence subsequent jobs; it is only through the server that the clients interact.

In a distributed computing environment, clients cannot be trusted to complete all of the work that they are given. In a heterogeneous computing environment, clients will typically leave and return to the network over the course of an EON simulation. Due to this constraint, server-client communication is stateless; no one client is relied upon to complete any given job. Instead, enough work is created to keep all clients busy and the results are processed upon their completion. The server never waits for a particular client to finish a calculation.

The independence of the client jobs allows for flexibility in how the clients are executed. EON supports parallel calculations in a variety of contexts: on a single computer, on clusters using a queuing system, large parallel computers using MPI and in a distributed computing environment. These contexts are explained more fully in section [2.4.](#page-4-0)

The server also manages the state-to-state evolution in the system. For example, in the AKMC method, the server uses the kinetic Monte Carlo (KMC) algorithm to move between states until an unexplored state is reached. At this point, client calculations are required to determine the mechanisms and rates of escape. In PRD, the server waits for clients to run dynamics within a state and report transitions a new state. The server then updates the current state of the system and repeats the process.

# 2.2. Client

While the server is written in Python, the client is written in C++. An advantage of using a complied language for the client is that a self-contained executable is most easily used within a distributed computing platform [\[7\]](#page-14-0). A Python client would require the distribution of the Python runtime environment along with our code. Another reason for using C++ is that the client does most of the computational work, and it is not uncommon for Python to be 100 times slower than lower level languages [\[8\]](#page-14-0).

EON provides a number of reusable software components. For example, the numerical optimization routines operate on general objective functions. This allows the same optimization code to be applied to a variety of problems, including local minimization, saddles searches and nudged elastic band calculations. EON implements a number of first and second order optimization algorithms including quick-min (QM) [\[9\]](#page-14-0), fast inertial relaxation engine (FIRE) [\[10\]](#page-14-0), conjugate gradients (CG) [\[11\]](#page-14-0) and limited-memory Broyden–Fletcher–Goldfarb–Shanno (L-BFGS) [\[12\]](#page-14-0).

## 2.3. Potentials

EON makes use of a variety of different atomic interaction potentials, some of which are implemented within our code while others are accessed either by linking to a library or calling an external program. Specifically, EON works with the Large-scale Atomic/Molecular Massively Parallel Simulator (LAMMPS) [\[13\]](#page-14-0), the Vienna Ab-initio Simulation Package (VASP) [\[14\]](#page-14-0) and the Grid-based Projector-Augmented Wave (GPAW) [\[15\]](#page-14-0) code.

The potentials that are included with EON are an embedded atom method (EAM) potential [\[16\]](#page-14-0) with parameters for Al [\[17\]](#page-14-0), quantum Sutton-Chen with parameters for FCC metals, effective medium theory from the ASAP package [\[18\]](#page-14-0), pair potentials of the Lennard-Jones and Morse forms, Lenosky [\[19\]](#page-14-0) and Tersoff [\[20\]](#page-14-0) potentials for Si, the environment dependent interactive potential (EDIP) for carbon [\[21\]](#page-14-0) and the TIP4P water model [\[22\]](#page-14-0).

EON can use potentials from LAMMPS by linking EON to the LAMMPS library. The LAMMPS interface in EON issues commands to initialize the simulation by specifying the periodic boundary conditions and atom types. For each force call, EON updates the positions of the atoms in LAMMPS and calls the application programming interface (API) to update the energy

<span id="page-4-0"></span>and forces. Using the API, as opposed to calling the LAMMPS executable for each force call, keeps the neighbor list in memory between force calls, and significantly improves the computational efficiency.

Finally, there is a MPI-based potential interface that communicates with an external MPI program to calculate the energy and forces. This potential type is implemented as a multiple program multiple data (MPMD) MPI job where the EON client is launched along with the external MPI program(s). Having a single executable for the server and clients is especially useful for running on supercomputers with *ab initio* codes that do not have a library interface to be linked with EON. An example of such a program is VASP. We provide a small modification to VASP to work with EON so that VASP stays in memory between energy evaluations [\[23\]](#page-14-0). In our tests this approach is 60% faster than executing VASP for each force call, reusing the previous wavefunctions and charge density from disk.

#### 2.4. Communicators

The client-server architecture gives EON flexibility in how the client program is executed. The details of how the client runs and communicates its results are abstracted. Decoupling the communication from the rest of the code allows for different parallelization schemes to be implemented with minimal effort. The different communicators are implemented as classes that handle how and where the client is executed. The interface to the class is simple, requiring only the data in the input files for the client. The specific communicator then ensures that the job is executed and returns the result, when completed, to the server. The class also provides methods to cancel jobs and retrieve the number of running jobs.

Our generic approach to running the computationally expensive part of our program allows EON to run in the following modes.

Local: the simplest way to run Eon is to run in serial or in parallel on a single computer. The server launches a user specified number of jobs in parallel and waits for them to complete before exiting.

Cluster: EON can directly submit jobs to a job queuing system such as Grid Engine, Torque, or the Portable Batch System (PBS). User supplied scripts enable the EON server to submit jobs, monitor running jobs and delete jobs.

MPI: with the MPI communicator, the server and clients are bundled together as a single MPMD MPI executable. The server, instead of exiting after creating client jobs, polls the clients to determine when new jobs need to be created. When combined with the MPI potential interface, EON can run many independent density functional theory (DFT) calculations simultaneously.

BOINC: EON supports distributed computing using the Berkeley Open Infrastructure for Network Computing (BOINC) [\[7\]](#page-14-0). Running a distributed calculation requires a BOINC project server and an Eon client that is linked with the BOINC library. Eon is currently run as a BOINC project with over a thousand computers connected that has achieved a peak performance of four teraFLOPS. [\[24\]](#page-14-0). It is possible to run many independent calculations using the same BOINC project with Eon. The communicator uses a unique identifier to track which BOINC work units belong to which simulation. In this way, multiple users are able to run their own simulations within the same BOINC project.

<span id="page-5-0"></span>A consideration when using BOINC for calculations is that the communication time between client and server should be shorter than the time to complete a client job. For calculations involving empirical potentials, a single client calculation can be faster than the time to process a work-unit through the distributed computing system. This condition causes the client computer to be idle while it waits for additional work. To solve this problem, we have implemented a mechanism for bundling a set of tasks together to be run as a single client job. Tuning the number of tasks in the bundle controls the BOINC work unit duration. Bundling a set of small jobs into work units also reduces the number of files which have to be processed by the server, an issue that becomes very important when thousands of machines are rapidly reporting their result to a single server.

ARC: an interface for the Advanced Resource Connector (ARC) middleware enables execution on resources connected to NORDUGRID  $[25]$ . The purpose of the interface is to enable to use of idle nodes on authorized resources. As only idle resources are to be requested, one initially registers how many idle nodes each cluster has, which is followed by a submission of the corresponding number of work units to the NORDUGRID queue on each of the clusters. The ARC middleware must be installed with the EON server to use this communicator.

# **3. Methods**

# 3.1. PRD and hyperdynamics

PRD is a method for parallelizing state-to-state MD trajectories [\[1\]](#page-14-0). A set of M replicas of the simulation are initialized to run MD trajectories on separate processors from the same initial state. Each replica is given its own unique initial random momenta and run with MD for a short dephasing time to ensure that it is uncorrelated from the other replicas in configuration space. After dephasing, the simulation clock is started and MD is performed until any replica has escaped from the initial state. All replicas then report the amount of time that has been simulated and the transition time is taken to be the cumulative simulation time from the replicas. Critical to this method is an algorithm to detect transitions between states. In EON, we detect a transition by periodically minimizing the geometry and comparing to the initial minimized geometry.

The algorithm, as described, is not suitable for distributed computing because it is not always possible to promptly report when a replica sees a transition, nor is it possible to query all the other replicas to determine how much simulation time had been accumulated when the transition occurred. To work with EON, all communication between replicas must be removed. This is accomplished in the distributed replica dynamics (DRD) implemented in Eon by having each client run for a fixed length trajectory. The clients do not report back when they detect a reaction; instead, each replica does the same amount of work as all other clients, on average. Accordingly, when a client detects a transition it records the transition time and configuration and then continues to run dynamics for the full time length as if a transition had not occurred. It then returns the time of the transition and the new product state to the server. The server adds the transition time to the total simulation clock. Details of the validity and efficiency of the DRD algorithm will be presented elsewhere [\[26\]](#page-14-0). Since DRD is so similar in philosophy to PRD, we will refer to it hereafter simply as PRD.

As an example of a long timescale simulation modeled with PRD, we have chosen the formation of a compact Pt heptamer island on  $Pt(1\ 1\ 1)$  at  $250\ K$  using a Morse interatomic potential. Each PRD client was run for a 20 ps MD trajectory with a time step of 2 fs and a dephasing time of 1 ps. PRD was also combined with hyperdynamics to increase the accessible

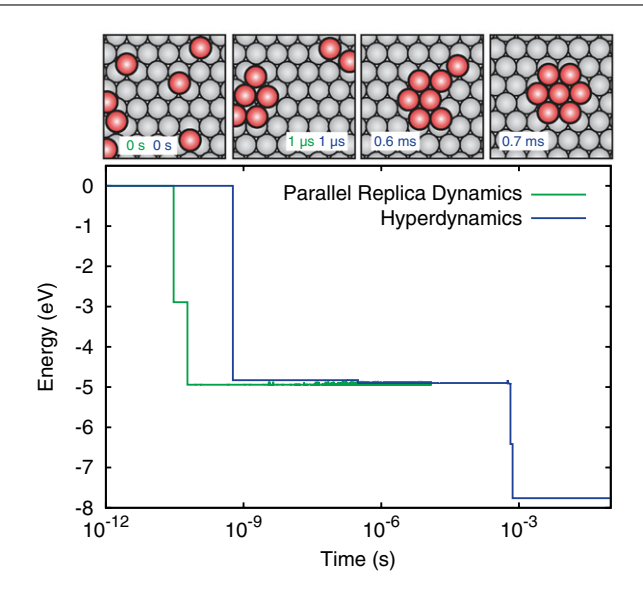

**Figure 3.** Snapshots from PRD and hyperdynamics simulations of seven Pt atoms randomly deposited on a (1 1 1) surface at 250 K. The final state, which is found using hyperdynamics on a timescale of minutes, shows the formation of a compact heptamer island. The atoms on the surface are shaded red.

simulation time. We used the bond-boost form of bias potential [\[3\]](#page-14-0) setting the magnitude of the total boost  $\Delta V^{\text{max}}$  to 0.5 eV, the stretch threshold q to 0.2 and the curvature parameter  $P_1$ to 0.95. All other parameters were kept the same as the PRD calculation. The evolution of the system is shown in figure 3. The initial coalescence of the adatoms occurs on a timescale of nanoseconds and the formation of the compact island occurs on a timescale of minutes, which can only be seen in the hyperdynamics simulation.

In the ideal case, PRD is able to reduce the wall-clock time of a MD calculation linearly with respect to the number of processors used. To demonstrate that our code achieves this scaling, we measured the speed-up of escaping from the compact Pt heptamer island state. Each PRD trajectory was run for 100 ps; reactive events were detected by minimizing every 10 ps. Figure [4](#page-7-0) shows that the speed-up, in terms of wall-clock time, required to find an escape time for the compact Pt heptamer island on Pt(1 1 1) increases linearly with the number of replicas. The slope of the speed-up plot only deviates from unity when the total time simulated by the replicas in a reporting interval approaches the transition time. When there are M clients running 100 ps trajectories in parallel, this limit is reached for  $M \approx 100$  at 500 K and  $M \approx 1000$  at 400 K. In principle, the MD time simulated by each replica can be reduced, although here, 100 ps was chosen so that each calculation would take several minutes, which is a suitable job length for distributed computing, as discussed in section [2.4.](#page-4-0)

# 3.2. Adaptive kinetic Monte Carlo

KMC is a method used to model the state-to-state dynamics of chemical and material systems. An in-depth introduction and discussion of the history of KMC has been written by Voter [\[27\]](#page-14-0). KMC simulations are fundamentally different from MD in that they do not need to evaluate the potential energy or forces of the system, although in many cases, rates of reaction are derived from a PES. In KMC, a Markov chain of states is formed with transition probabilities

<span id="page-7-0"></span>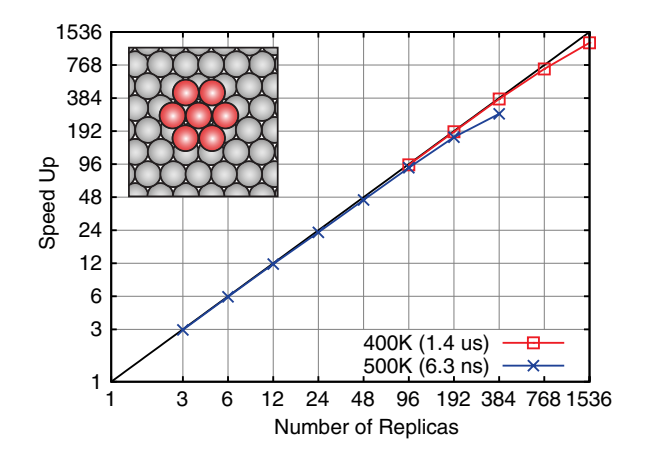

**Figure 4.** Timing data showing good linear speedup for PRD of a Pt heptamer island on Pt(1 1 1). Deviations from the linear scaling trend start when the number of replicas times the simulation time for each replica approaches the timescale of the transition.

proportional to the rates of reaction. The set of rates, known as a rate table, must be known *a priori* for all states that the system will encounter.

AKMC is a method to dynamically build a rate table during a KMC simulation [\[4\]](#page-14-0). For each new unique state that the system visits, searches are preformed to find low energy firstorder saddle points on the PES. Typically these searches are carried out by minimum mode following algorithms where the minimum mode is estimated using the dimer method [\[28\]](#page-15-0), Raleigh–Ritz minimization [\[29\]](#page-15-0) as in the hybrid eigenvector following method [\[30\]](#page-15-0), or the Lanczos method as in the activation relaxation technique nouveau [\[31\]](#page-15-0). Minimizations are carried out from the saddle point geometry to the two adjacent minimum energy configurations. Rates can be efficiently calculated for the forward and backward reactions using the harmonic approximation to transition state theory (HTST)

$$
k_{\text{HTST}} = \frac{\prod_{i}^{3N} v_{i}^{\min}}{\prod_{i}^{3N-1} v_{i}^{\ddagger}} \exp\left[-\left(E^{\ddagger} - E^{\min}\right) / k_{\text{B}} T\right],\tag{1}
$$

where N is the number of atoms,  $v_i^{\text{min}}$  and  $v_i^{\ddagger}$  are the positive (stable) normal mode frequencies at the minimum and saddle,  $E^{\min}$  and  $E^{\ddagger}$  are the energies at the minimum and saddle point,  $k_B$  is Boltzmann's constant and T is the temperature.

Once the saddles of relevant energy have been located, the rate table for that state is considered complete. Details on how the confidence that the relevant saddles have been found is given in [\[32\]](#page-15-0). A KMC step is then taken to advance the simulation to the next state and to increment the simulation clock. If the next state is a previously visited state, then there already exists a rate table and no searches will need to be performed; otherwise, saddle searches are needed to determine the new rate table.

An important feature of the AKMC implementation is systematic coarse graining of states to eliminate fast transitions. In EON, simulations are coarse grained on-the-fly using the Monte Carlo with absorbing Markov chains (MCAMC) algorithm [\[33\]](#page-15-0). In this formalism, the mean first passage times and probabilities from one set of states to another are calculated exactly. The basic equations used in MCAMC will be reproduced here; a more detailed review can be

$$
M_{(r+s)\times(r+s)} = \begin{pmatrix} T_{s\times s} & R_{s\times r} \\ \mathbf{0}_{r\times s} & I_{r\times r} \end{pmatrix},\tag{2}
$$

where  $T$  is the matrix of probabilities to transition within the s transient states,  $R$  is the matrix of probabilities to transition from the s transient states to the r absorbing states and  $I$  is the identity matrix. The fundamental matrix is defined as

$$
N = \sum_{k=0}^{\infty} T^k = (I - T)^{-1},
$$
\n(3)

where the  $N_{ij}$  is the average number of times state j is visited before absorption, if the chain starts in state i. Using the fundamental matrix, it is possible to calculate both the expected time until absorption and the absorption probabilities

$$
t = N\tau \tag{4}
$$

$$
B = NR,\tag{5}
$$

where  $\tau$  is a vector of the average escape times from each transient state, t is a vector where element i is the average time until absorption if the chain starts in state i and  $\bf{B}$  is a matrix whose  $i_j$  entry corresponds to the probability that if the chain starts in state  $i$  it will be absorbed into state  $i$ .

While MCAMC gives exact times and probabilities between any set of states, it does not say which states should be grouped together in the transient subspace. Two heuristic algorithms have been developed for this classification. The first scheme is to count the number of times a transition has occurred between two states and when this number is greater than a specified threshold (typically tens of transitions) the two states are grouped together. A second scheme that is based on the energies of the saddles and minima is also implemented  $[35]$ . These different definitions of the transient space effect the resolution of the state-to-state description, but not the accuracy of the course grained simulation, since the MCAMC is exact for any choice of transient states.

Using AKMC as implemented in EON, atomistic and molecular systems have been simulated using forces and energies both from empirical potentials when available and DFT when higher accuracy is desired.

3.2.1. CuZr glass. In a study of CuZr bulk metallic glasses the dynamical behavior at the  $\mu$ s timescale was simulated for a  $Cu_{0.7}Zr_{0.3}$  alloy at 500 K. As this system is highly disordered, it is considered an intractable task either to propose a sufficiently complete table of events *a priori* or construct a standard on-lattice KMC simulation of the system. In this simulation, the super cell contained ∼1400 atoms and the number of accessible mechanisms found from each state ranged from 10 to 150. The atomic interactions were modeled applying an EAM potential as implemented in the LAMMPS code  $[36]$ . An example of the complexity of the reaction mechanisms is shown in figure [5,](#page-9-0) where an annealing event, which lowered the structural energy by  $0.79 \text{ eV}$ , involved the displacement of 40 atoms more than  $0.15 \text{ Å}$ , of these, seven atoms were displaced more than 0.5 Å.

3.2.2.  $H_2O$  on the surface of hexagonal ice. A simulation of a molecular system modeled the diffusion of a water add-molecule on the basal  $(0001)$  surface of hexagonal ice. As such systems are of interest to the astronomy community, the simulations were conducted at low temperatures (<200 K) where reaction mechanisms with barriers of 0.3 eV become rare events.

<span id="page-9-0"></span>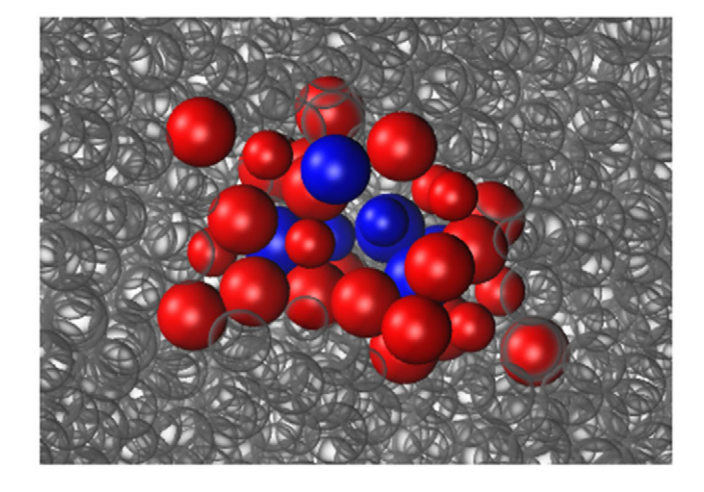

**Figure 5.** A diffusion event in a  $Cu_{0.7}Zr_{0.3}$  glass crosses an energy barrier of  $0.40 \text{ eV}$ and lowers the structural energy by 0.79 eV. The atoms colored blue and red undergo displacements larger than 0.5 Å and 0.15 Å, respectively, during the event. The small atoms are Cu and the large atoms are Zr.

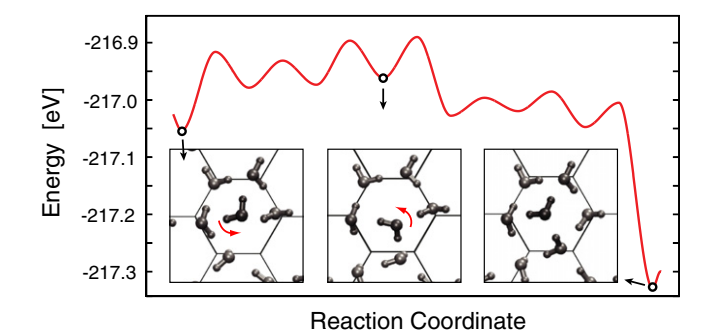

**Figure 6.** A set of reactions involving a water molecule on an ice surface. Seven events, overcoming an effective barrier of 0.14 eV results in a rearrangement of the proton order and the surface energy lowers by 0.28 eV and stabilize due to a more favorable morphology of the dangling hydrogen atoms.

The average time for such an event at 100 K is on the order of minutes. In the present study, the empirical TIP4P-flex potential [\[37\]](#page-15-0) was applied. Figure 6 shows the structural rearrangements resulting from a series of six event, which lowered the system energy by 0.28 eV. For this sequence of events to occur, an effective barrier of 0.14 eV was overcome.

3.2.3. Breakup of a boron cluster in bulk silicon. The break-up of a boron cluster in a bulk silicon lattice was modeled at 500 K using energies and forces from DFT. Boron is commonly used as a dopant for p-type silicon. The high B concentration required for nanoscale devices can lead to dopant clustering and deactivation. Thus, the kinetics of dopant cluster formation and break-up is of interest to the semiconductor industry. The details of the DFT calculation and how the initial configuration was created have been reported previously [\[38\]](#page-15-0).

Here we show how on-the-fly coarse graining (MCAMC) [\[33\]](#page-15-0) and the kinetic database (KDB) [\[38\]](#page-15-0) can reduce the computational effort needed to model long timescales. We report

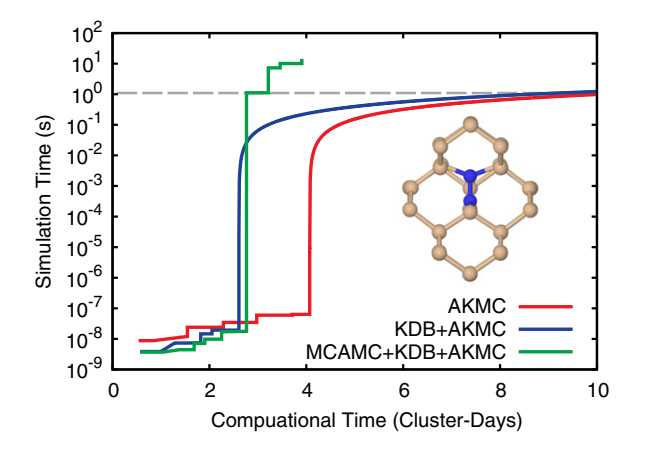

**Figure 7.** A comparison of how the kinetic database (KDB) and Monte Carlo with adsorbing Markov chains (MCAMC) reduce the computation time required to model the dynamics of a  $B_2I$  cluster in bulk Si with AKMC.

a reaction pathway for the break-up of  $B<sub>2</sub>I$  clusters, the discovery of which was enabled by using the geometry comparison routines in EON to exploit the symmetry of the system to greatly reduce the number of identical states that needed to be explored. The KDB reduces the computational cost of finding new saddles in each state, by reusing information learned in previous states or simulations. Processes are added to the KDB using a minimal representation that includes only moving atoms and their immediate environment. The KDB is queried to provide suggestions of available saddle point geometries. These suggestions accelerate AKMC simulations by reducing the number of random searches needed to reach confidence that a sufficient rate table has been determined.

To show the effects of the KDB and MCAMC, three AKMC simulations were run: the first using both the KDB and MCAMC, the second using only the KDB and a third using neither acceleration method. For each simulation, the AKMC confidence was set to 0.95, which corresponds to a stopping criterion in each state where no new event was added to the rate table within 20 consecutive searches. Each saddle search was initialized by displacing each degree of freedom of a B atom and all atoms within 2.6 Å by a random number drawn from a Gaussian distribution with a standard deviation of 0.2 Å.

The results are shown in figure 7. The unit of computational time, a cluster-day, is defined as one day of CPU time provided by a local cluster containing 39 nodes, each with eight Intel Xeon X5355 cores running at a clock rate of 2.66 GHz. The use of the KDB reduces the work needed to explore each state and here it saves more than a day of cluster time. However, without the use of MCAMC the KMC simulation becomes trapped in a set of states separated by low barriers. The mean number of steps required to escape this superbasin is  $5 \times 10^9$ . The number of KMC steps that could be performed per second was 3000, which means that it would have taken 20 cluster-days (on average) to escape from the superbasin each time the simulation entered it. The use of KDB and MCAMC allowed us to find the full  $B_2I$  dissociation pathway shown in figure [8.](#page-11-0)

# 3.3. Basin hopping

BH is an algorithm for determining global minimum energy structures [\[39\]](#page-15-0). In BH, a Monte Carlo (MC) simulation is performed on a transformed PES,  $E(X)$ , obtained from an energy

<span id="page-11-0"></span>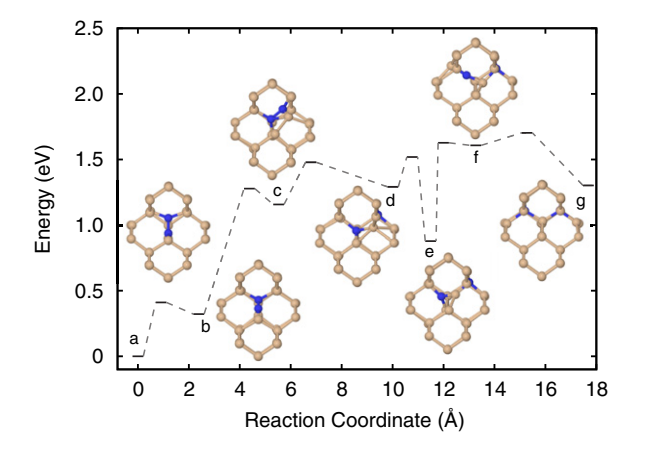

**Figure 8.** A reaction pathway for  $B_2I$  cluster rearrangement in Si(*a*)-(*c*) and dissociation  $(d)-(g)$  found in an AKMC simulation using forces and energies from DFT.

minimization of the atomic configuration  $X$ . The standard Metropolis acceptance probability,

$$
P_{\text{acc}} = \min[1, \exp(-(\tilde{E}(X_{\text{new}}) - \tilde{E}(X_{\text{old}}))/k_{\text{B}}T)],
$$
 (6)

is used where  $X_{old}$  and  $X_{new}$  are the configurations before and after each trial move. MC moves are made by displacing each coordinate by either a random uniform or Gaussian distribution. Our implementation also allows for swapping moves, where a pair of atoms of differing elements have their coordinates exchanged. The size of the displacement can also be dynamically updated during the simulation to reach a target acceptance ratio [\[40\]](#page-15-0).

There are several enhancements to BH that have been implemented including significant structure basin hopping (SSBH) [\[41\]](#page-15-0) and basin hopping with occasional jumping (BHOJ) [\[42\]](#page-15-0). In SSBH all displacements are made from the local minimum of the previous displacement. In BHOJ, when a predetermined number of MC moves are rejected in a row, a fixed number of MC moves are performed at infinite temperature. This gives the method a chance to escape from an energy funnel that doesn't contain the global minimum.

As an example, we show results from the global optimization of a  $A_{42}B_{58}$  binary Lennard-Jones (LJ) cluster with energy given by

$$
E = 4 \sum_{i < j} \epsilon_{\alpha\beta} \left[ \frac{\sigma_{\alpha\beta}}{r_{ij}}^{12} - \frac{\sigma_{\alpha\beta}}{r_{ij}}^6 \right],\tag{7}
$$

where  $\alpha$  and  $\beta$  are the atom type of atoms i and j, respectively. We chose  $\epsilon_{AA} = \epsilon_{AB}$  $\epsilon_{BB} = 1$ ,  $\sigma_{AA} = 1$ ,  $\sigma_{BB} = 1.3$  and  $\sigma_{AB} = (\sigma_{AA} + \sigma_{BB})/2$ . Previous studies using more sophisticated global optimization methods have reported a putative global minimum energy of −604.796307 [\[43\]](#page-15-0).

To highlight the parallelization options available in EON we ran many BH calculations of LJ clusters, starting from a single random initial geometry, across different numbers of CPU cores: serially (1 core), on a local cluster of computers (8-512 cores) and on a distributed network of machines (BOINC) with about 4000 cores [\[24\]](#page-14-0). Figure [9](#page-12-0) shows the difference between the average lowest energy  $(E_A)$  and the energy of the global minimum  $(E_0)$  versus wall time for the different parallelization options. The lowest energy structure found in any of the runs was −604.136658.

<span id="page-12-0"></span>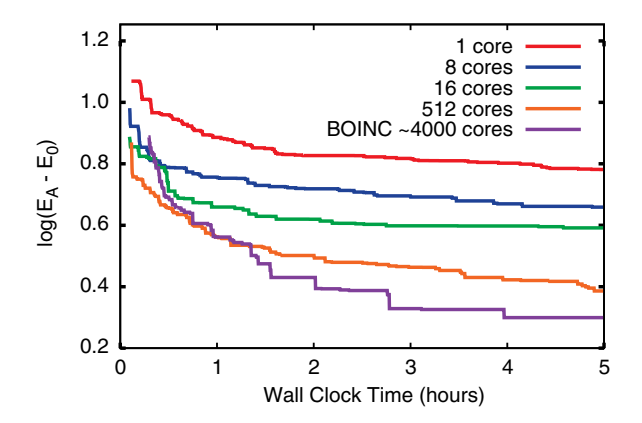

**Figure 9.** The difference between the lowest energy found by BH simulations  $(E_A)$  and the lowest known global minimum  $(E_0)$  plotted as a function of wall clock time. The amount of time taken to reach lower energies is reduced as more cores are utilized.

**Table 1.** Comparison of the rate of escape from the compact Pt heptamer island state at 400 K using different long timescale methods. The PRD rates are based upon the mean-first-escape times from four trajectories.

| Escape rate $(s^{-1})$      | Force calls     |
|-----------------------------|-----------------|
| $(7.7 \pm 3.8) \times 10^5$ | $1 \times 10^9$ |
| $(6.1 \pm 2.3) \times 10^5$ | $1 \times 10^6$ |
| $8.7 \times 10^{5}$         | $2 \times 10^4$ |
|                             |                 |

# **4. Discussion**

The motivation for developing the EON software is to make different approaches to long timescale simulations of atomic systems available in an integrated package that can make use of diverse computational resources. The common toolkit of optimizers, dynamics algorithms, saddle point finding methods and interatomic potentials allows for a direct comparison of methods and makes it easier for the user to select the method which best fits the problem at hand. EON allows for the development of hybrid methods which can take advantage of the strengths and mitigate the weaknesses of the different algorithms.

An example comparison between methods is given in table 1, in which the rate of escape from the compact heptamer island configuration (shown in figure [4\)](#page-7-0) is calculated at 400 K using three different long timescale methods: PRD, PRD combined with hyperdynamics and HTST as implemented in the AKMC method. Each of these methods exhibit linear speedup with respect to the number of CPU cores used so that the wall-clock time to run each simulation is proportional to the number of force calls divided by the number of cores. On the previously mentioned 2.66 GHz Xeon X5355 processors, one force call takes about 8 ms on a single core, so that the HTST calculation takes 2.6 min on 1 core, the PRD/hyperdynamics calculation takes 16 min on 16 cores and the PRD calculation takes 1.4 days on 64 cores. These wall-clock times closely reflect the conditions under which the simulations were run.

The escape rate for the compact Pt heptamer island can be estimated with the fewest force calls using AKMC, where the transition mechanisms are found using saddle point searches and the rate of each mechanism is calculated using HTST as in equation [\(1\)](#page-7-0). HTST is computationally efficient, but it relies on several assumptions that can contribute systematic errors to the escape rate. First, some relevant saddle points may not be identified by the search algorithm, resulting in an incomplete rate table; second, the harmonic approximation to the TST rate may not be accurate enough at the simulation temperature; and third, the TST approximation itself may contain errors due to dynamical recrossing events.

To test these approximations, a more accurate estimate of the rate was calculated using PRD, which relies on fewer assumptions. The equations of motion were integrated with a 2 fs time step and a dephasing time of 2 ps. The Andersen thermostat was used to sample from the NVT ensemble with soft collisions, rescaling 20% of the velocity of atoms on a timescale 20 fs.

Table [1](#page-12-0) shows that the HTST rate is within the uncertainty of the rate calculated with PRD. At high enough temperature, the harmonic approximation will break down and the HTST rate will become less accurate. However, when HTST holds, AKMC is an efficient method, being orders of magnitude less computationally demanding than PRD. The AKMC approach can also, in principle, be extended beyond HTST to variationally optimized hyper planar TST, and could, furthermore, be implemented to include dynamical corrections [\[44\]](#page-15-0). Understanding the tradeoff between computational cost and accuracy of TST calculations beyond the harmonic approximation are the subject of ongoing studies.

Hyperdynamics is a good compromise between PRD and HTST because it is substantially faster than PRD when a good bias potential is known, and the systematic errors which can be introduced with a poor choice of bias potential can be quantified. The PRD/hyperdynamics rate in table [1](#page-12-0) was calculated using the bond-boost bias potential with the parameters described in section [3.1.](#page-5-0) The parameters were tuned so that the bias potential smoothly reached zero at the lowest energy saddle point  $(0.6 \text{ eV})$  with a maximum fractional bond stretch of 22%. The data in table [1](#page-12-0) shows a hyperdynamics rate in agreement with that of PRD and a thousand-fold gain in computational efficiency. It should be noted, however, that without the PRD calculation for reference, the hyperdynamics calculation would have to be repeated with more conservative settings to check for systematic errors introduced by the bias potential.

While much progress has been made in the development of algorithms for long timescale simulations, this is still an important challenge to further development and new methods are being proposed frequently. An essential aspect of this work should be systematic and careful benchmarking and comparison of the performance of the various approaches, both in terms of accuracy and computational effort. To further this endeavor, we are developing a communitybased website where authors can publish and compare their methods and codes on benchmark problems. The benchmark website can be accessed at [http://optbench.org/.](http://optbench.org/)

The EON code is freely available under the GNU Public License version 3. EON can be obtained at [http://theory.cm.utexas.edu/eon/.](http://theory.cm.utexas.edu/eon/)

# **Acknowledgments**

The work in Austin was supported by the National Science Foundation (CHE-1152342), the Welch Foundation (F-1841), the Texas Advanced Computing Center and the National Energy Research Scientific Computing Center. The work in Iceland was supported by the Icelandic Research Fund, the University of Iceland Research Fund, and the Nordic High Performance Computing Center in Iceland. We gratefully acknowledge all the contributors of computer time to the EON BOINC project and Erik Edelmann (NDGF) for his contributions to the ARC communicator.

# <span id="page-14-0"></span>**References**

- [1] Voter A F 1998 Parallel replica method for dynamics of infrequent events *Phys. Rev.* B **57** [R13985–8](http://dx.doi.org/10.1103/PhysRevB.57.R13985)
- [2] Voter A F 1997 Hyperdynamics: accelerated molecular dynamics of infrequent events *Phys. Rev. Lett.* **78** [3908–11](http://dx.doi.org/10.1103/PhysRevLett.78.3908)
- [3] Miron R A and Fichthorn K A 2003 Accelerated molecular dynamics with the bond-boost method *J. Chem. Phys.* **119** [6210–6](http://dx.doi.org/10.1063/1.1603722)
- [4] Henkelman G and Jónsson H 2001 Long time scale kinetic Monte Carlo simulations without lattice approximation and predefined event table *J. Chem. Phys.* **115** [9657–66](http://dx.doi.org/10.1063/1.1415500)
- [5] Wales D J and Doye J P K 1997 Global optimization by basin-hopping and the lowest energy structures of Lennard-Jones clusters containing up to 110 atoms *J. Phys. Chem.* A **101** [5111–6](http://dx.doi.org/10.1021/jp970984n)
- [6] Goedecker S 2004 Minima hopping: an efficient search method for the global minimum of the potential energy surface of complex molecular systems *J. Chem. Phys.* **120** [9911–7](http://dx.doi.org/10.1063/1.1724816)
- [7] Anderson D P 2004 Boinc: a system for public-resource computing and storage *5th IEEE/ACM Int. Workshop on Grid Computing (Pittsburgh, PA)* pp 4–10
- [8] Cai X, Langtangen H P and Moe H 2005 On the performance of the python programming language for serial and parallel scientific computations *Sci. Program.* **13** 31–56
- [9] Jónsson H, Mills G and Jacobsen K W 1998 Nudged elastic band method for finding minimum energy paths of transitions *Classical and Quantum Dynamics in Condensed Phase Simulations* ed B J Berne *et al* (Singapore: World Scientific) pp 385–404
- [10] Bitzek E, Koskinen P, Fahler F, Moseler M and Gumbsch P 2006 Structural relaxation made simple ¨ *Phys. Rev. Lett.* **97** [170201](http://dx.doi.org/10.1103/PhysRevLett.97.170201)
- [11] Hestenes M R and Steifel E 1952 Methods of conjugate gradients for solving linear systems *J. Res. Natl Bur. Stand.* **49** [409–36](http://dx.doi.org/10.6028/jres.049.044)
- [12] Nocedal J 1980 Updating quasi-Newton matrices with limited storage *Math. Comput.* **35** [773–82](http://dx.doi.org/10.1090/S0025-5718-1980-0572855-7)
- [13] Plimpton S 1995 Fast parallel algorithms for short-range molecular dynamics *J. Comput. Phys.* **117** [1–19](http://dx.doi.org/10.1006/jcph.1995.1039)
- [14] Kresse G and Hafner J 1993 Abinitio molecular dynamics for liquid metals *Phys. Rev.* B **47** [R558–61](http://dx.doi.org/10.1103/PhysRevB.47.558)
- [15] Mortensen J J, Hansen L B and Jacobsen K W 2005 Real-space grid implementation of the projector augmented wave method *Phys. Rev.* B **71** [035109](http://dx.doi.org/10.1103/PhysRevB.71.035109)
- [16] Daw M S and Baskes M I 1984 Embedded-atom method: derivation and application to impurities, surfaces, and other defects in metals *Phys. Rev.* B **29** [6443–53](http://dx.doi.org/10.1103/PhysRevB.29.6443)
- [17] Voter A F and Chen S P 1987 Accurate interatomic potentials for Ni, Al and Ni3Al *Mater. Res. Soc. Symp. Proc.* **82** [175–80](http://dx.doi.org/10.1557/PROC-82-175)
- [18] Jacobsen K, Stoltze P and Nørskov J K 1996 A semi-empirical effective medium theory for metals and alloys *Surf. Sci.* **366** [394–402](http://dx.doi.org/10.1016/0039-6028(96)00816-3)
- [19] Lenosky T J, Sadigh B, Alonso E, Bulatov V V, Diaz de la Rubia T, Kim J, Voter A F and Kress J D 2000 Highly optimized empirical potential model of silicon *Modelling Simul. Mater. Sci. Eng.* **8** [825](http://dx.doi.org/10.1088/0965-0393/8/6/305)
- [20] Tersoff J 1988 Empirical interatomic potential for silicon with improved elastic properties *Phys. Rev.* B **38** [9902](http://dx.doi.org/10.1103/PhysRevB.38.9902)
- [21] Justo J F, Bazant M Z, Kaxiras E, Bulatov V V and Yip S 1998 Interatomic potential for silicon defects and disordered phases *Phys. Rev.* B **58** [2539](http://dx.doi.org/10.1103/PhysRevB.58.2539)
- [22] Jorgensen W L, Chandrasekhar J, Madura J D, Impey R W and Klein M L 1983 Comparison of simple potential functions for simulating liquid water *J. Chem. Phys.* **79** [926–35](http://dx.doi.org/10.1063/1.445869)
- [23] Vtsttools 2012 <http://theory.cm.utexas.edu/vtsttools>
- [24] EON 2012 distributed computing project <http://eon.ices.utexas.edu/>
- [25] Nordugrid 2012 [www.nordugrid.org/arc/](http://www.nordugrid.org/arc/)
- [26] Zhang L, Chill S T and Henkelman G 2014 Distributed replica dynamics in preparation
- [27] Voter A F 2007 Introduction to the kinetic Monte Carlo method *Radiation Effects in Solids* (*NATO Science Series II: Mathematics, Physics and Chemistry*) ed K E Sickafus *et al* (Amsterdam: Springer) pp 1–23
- <span id="page-15-0"></span>[28] Henkelman G and Jónsson H 1999 A dimer method for finding saddle points on high dimensional potential surfaces using only first derivatives *J. Chem. Phys.* **111** [7010–22](http://dx.doi.org/10.1063/1.480097)
- [29] Horn R A and Johnson C R 1985 *Matrix Analysis* (Cambridge: Cambridge University Press)
- [30] Munro L J and Wales D J 1999 Defect migration in crystalline silicon *Phys. Rev.* B **59** [3969](http://dx.doi.org/10.1103/PhysRevB.59.3969)
- [31] Malek R and Mousseau N 2000 Dynamics of Lennard-Jones clusters: a characterization of the activation-relaxation technique *Phys. Rev.* E **62** [7723–8](http://dx.doi.org/10.1103/PhysRevE.62.7723)
- [32] Xu L and Henkelman G 2008 Adaptive kinetic Monte Carlo for first-principles accelerated dynamics *J. Chem. Phys.* **129** [114104](http://dx.doi.org/10.1063/1.2976010)
- [33] Novotny M A 1995 Monte carlo algorithms with absorbing Markov chains: fast local algorithms for slow dynamics *Phys. Rev. Lett.* **74** [1–5](http://dx.doi.org/10.1103/PhysRevLett.74.1)
- [34] Grinstead C M and Snell J L 2003 *Introduction to Probability* 2nd edn (Providence, RI: American Mathematical Society)
- [35] Pedersen A, Berthet J C and Jónsson H 2012 Simulated annealing with coarse graining and distributed computing *Lect. Notes Comput. Sci.* **7134** 34–44
- [36] Mendelev M I, Sordelet D J and Kramer M J 2007 Using atomistic computer simulations to analyze x-ray diffraction data from metallic glasses *J. Appl. Phys.* **102** [043501](http://dx.doi.org/10.1063/1.2769157)
- [37] Lawrence C P and Skinner J L 2003 Flexible TIP4P model for molecular dynamics simulation of liquid water *Chem. Phys. Lett.* **372** [842–7](http://dx.doi.org/10.1016/S0009-2614(03)00526-8)
- [38] Terrell R, Welborn M, Chill S T and Henkelman G 2012 Database of atomistic reaction mechanisms with application to kinetic Monte Carlo *J. Chem. Phys.* **137** [015105](http://dx.doi.org/10.1063/1.4730746)
- [39] Wales D J and Scheraga H A 1999 Global optimization of clusters, crystals, and biomolecules *Science* **285** [1368–72](http://dx.doi.org/10.1126/science.285.5432.1368)
- [40] Allen M P and Tildesley D J 1987 *Computer Simulation of Liquids* (Oxford: Oxford Univ. Press)
- [41] White R P and Mayne H R 1998 An investigation of two approaches to basin hopping minimization for atomic and molecular clusters *Chem. Phys. Lett.* **289** [463–8](http://dx.doi.org/10.1016/S0009-2614(98)00431-X)
- [42] Iwamatsu M and Okabe Y 2004 Basin hopping with occasional jumping *Chem. Phys. Lett.* **399** [396–400](http://dx.doi.org/10.1016/j.cplett.2004.10.032)
- [43] Sicher M, Mohr S and Goedecker S 2011 Efficient moves for global geometry optimization methods and their application to binary systems *J. Chem. Phys.* **134** [044106](http://dx.doi.org/10.1063/1.3530590)
- [44] Jónsson H 2011 Simulation of surface processes Proc. Natl Acad. Sci. 108 944-9